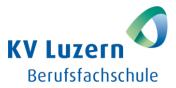

# Feedback Form BEC Speaking All Parts

Candidate:

Class:

## 1 Part 1: Examiner's Questions (0' prep + 3–4 questions)

|   | Criterion: The candidate                                                                        | 3 | <b>:</b> | ٢ |
|---|-------------------------------------------------------------------------------------------------|---|----------|---|
| 1 | easily understands the questions (meaning).                                                     |   |          |   |
| 2 | answers in several full sentences and adds examples /reasons.                                   |   |          |   |
| 3 | copies the <b>tenses</b> of the <b>questions</b> (question: Past Simple / answer: Past Simple). |   |          |   |
| 4 | is <b>eloquent</b> and uses a wide range of vocabulary (no repetitions, simple words).          |   |          |   |
| 5 | makes hardly any grammatical mistakes (tenses, prepositions).                                   |   |          |   |
| 6 | establishes eye contact with the examiner.                                                      |   |          |   |
| 7 | appears self-confident and relaxed.                                                             |   |          |   |

## 2 Part 2: Mini Presentation (1' prep + 1' presentation + 1 topic question)

|   | Criterion: The candidate                                                                                 | 8 | <b>:</b> | ٢ |
|---|----------------------------------------------------------------------------------------------------|---|----------|---|
| 1 | understands the business topic correctly (meaning).                                                      |   |          |   |
| 2 | has a <b>clear structure</b> (introduction, $1^{st}$ point, $2^{nd}$ point, $3^{rd}$ point, conclusion). |   |          |   |
| 3 | talks about all the three suggested bullet points.                                                       |   |          |   |
| 4 | focuses on every bullet point separately and adds reasons / details.                                     |   |          |   |
| 5 | uses <b>connectors</b> (firstly, equally, finally) and <b>modal verbs</b> (should, might, ought, could). |   |          |   |
| 6 | talks for an entire minute (without major pauses).                                                       |   |          |   |
| 7 | asks an interesting question about the topic (to his partner).                                           |   |          |   |

### 3 Part 3: Discussion (0.5' prep + 2+' discussions + questions)

|   | Criterion: The candidate                                                       | 3 | ٢ | 0 |
|---|--------------------------------------------------------------------------------|---|---|---|
| 1 | takes the lead to start the conversation.                                      |   |   |   |
| 2 | introduces new topics and plays an active role (number of quotes).             |   |   |   |
| 3 | is able to <b>react</b> to what his/her partner says (links to previous).      |   |   |   |
| 4 | shows a clear position (agreeing or disagreeing).                              |   |   |   |
| 5 | manages the discussion well, involves his/her partner (equal speaking time).   |   |   |   |
| 6 | Comes to a <b>decision</b> together with his/her partner (completion of task). |   |   |   |
| 7 | Talks together with his/her partner for <b>more than two minutes</b> .         |   |   |   |

### 4 Part 3: Global Achievement

| 1 | Overall Impression |  |  |  |  |
|---|--------------------|--|--|--|--|
|---|--------------------|--|--|--|--|